## **All AutoCAD Architecture 2009 Products Crack Keygen (x86x64) !{Latest} Utorrent**

How to install AutoCAD 2019, what are the main options and recommendations. Once you've bought a new computer or upgraded your existing computer system, you'll find that you have many tools at your disposal, in addition to the standard tools. You'll need one of these to manage your electronic accounts, create and edit documents, and model in 3D. However, you will need more than one program to meet your needs and meet the needs of professionals and professionals at work.

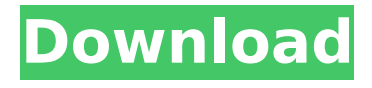

## **All AutoCAD Architecture 2009 Products Crack Keygen (x86x64) !{Latest} Utorrent**

How to install AutoCAD 2019, what are the main options and recommendations. Once you've bought a new computer or upgraded your existing computer system, you'll find that you have many tools at your disposal, in addition to the standard tools. You'll need one of these to manage your electronic accounts, create and edit documents, and model in 3D. However, you will need more than one program to meet your needs and meet the needs of professionals and professionals at work. dd2bc28256

<https://acaciasports.com/wp-content/uploads/2022/11/andefra.pdf> <https://magic-lamps.com/wp-content/uploads/2022/11/marevir.pdf> [http://www.b3llaphotographyblog.com/vmware-workstation-15-5-1-crack-keygen-free](http://www.b3llaphotographyblog.com/vmware-workstation-15-5-1-crack-keygen-free-download-2020/)[download-2020/](http://www.b3llaphotographyblog.com/vmware-workstation-15-5-1-crack-keygen-free-download-2020/) [https://couturepress.com/wp](https://couturepress.com/wp-content/uploads/2022/11/Download_Saifurs_Mba_Admission_Guide.pdf)[content/uploads/2022/11/Download\\_Saifurs\\_Mba\\_Admission\\_Guide.pdf](https://couturepress.com/wp-content/uploads/2022/11/Download_Saifurs_Mba_Admission_Guide.pdf) <https://greenearthcannaceuticals.com/wp-content/uploads/2022/11/jeaxynd.pdf> <http://nii-migs.ru/?p=28810> <https://thefpds.org/2022/11/26/go-go-mile-smile-game-for-pc-upd/> <http://ifurnit.ir/?p=92360> <http://djolof-assurance.com/?p=75909> [http://www.gambians.fi/elicenser-control-center-activation-code-keygen-for-26-install/healthy](http://www.gambians.fi/elicenser-control-center-activation-code-keygen-for-26-install/healthy-diet/)[diet/](http://www.gambians.fi/elicenser-control-center-activation-code-keygen-for-26-install/healthy-diet/)